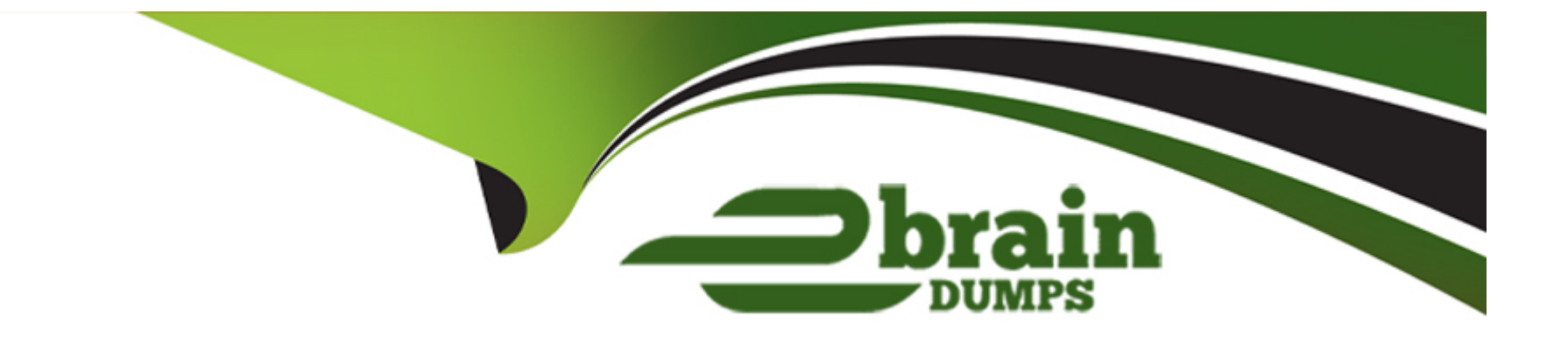

# **Free Questions for 1Z0-082 by ebraindumps**

# **Shared by Malone on 24-05-2024**

**For More Free Questions and Preparation Resources**

**Check the Links on Last Page**

#### **Question Type: MultipleChoice**

Which is the default column or columns for sorting output from compound queries using SET operators such as intersect In a SQL statement?

### **Options:**

- **A-** the first column in the first select of the compound query
- **B-** the first varchab2 column in the first select of the compound query
- **C-** the first number column in the first select of the compound query
- **D** the first number or varchar2 column in the last select of the compound query
- **E-** the first column in the last select of the compound query

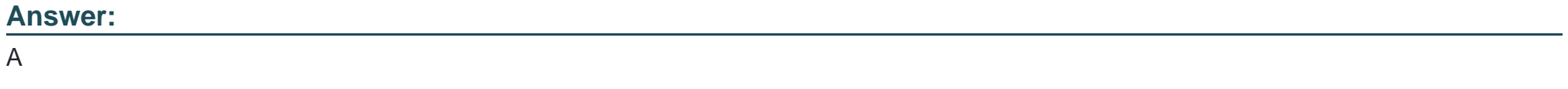

# **Question 2**

Examine the description of the product\_details table:

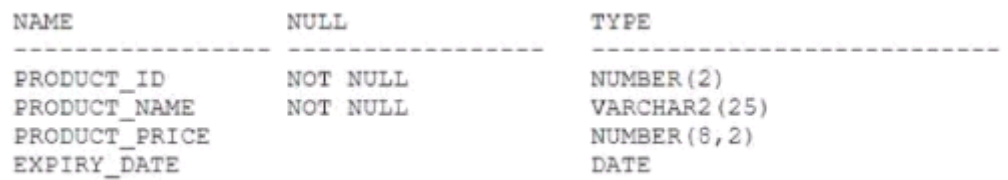

Which two statements are true?

#### **Options:**

- **A-** PRODUCT \_ic can be assigned the PRIMARY KEY constraint.
- **B-** PRODUCT \_price contains the value zero by default if no value is assigned to it.
- **C-** PRODUCT \_price can be used in an arithmetic expression even if it has no value stored in it.
- **D- EXPIRY** DATE contains the sysdate by default if no date is assigned to it.
- **E-** PRODUCT\_NAKE cannot contain duplicate values.
- **F-** EXPIRY DATE cannot be used in arithmetic expressions.

### **Answer:**

A, C

#### **Question Type: MultipleChoice**

Which three statements are true regarding single row subqueries?

### **Options:**

- **A-** They must be placed on the right side of the comparison operator or condition.
- **B** They must be placed on the left side of the comparison operator or condition.
- **C-** They can be used in the where clause.
- **D-** A SQL statement may have multiple single row subquery blocks.
- **E-** They must return a row to prevent errors in the SQL statement.
- **F-** They can be used in the having clause.

### **Answer:**

C, D, F

#### **Question Type: MultipleChoice**

Your database instance is started with an SPFILE.

A PFILE is also available. You execute this command:

ALTER SYSTEM SET DB\_CACHE\_SIZE=100K;

Where Is the value changed?

### **Options:**

- **A-** in the SPFILE, SPFILE, and memory
- **B-** in the SPFILE and in memory
- **C-** only In the SPFILE
- **D-** in the SPFILE and SPFILEc
- **E-** only in memory

#### **Answer:**

D

#### **Question Type: MultipleChoice**

You must create a tablespace of non-standard block size in a new file system and plan to use this command:

```
CREATE TABLESPACE ns the
DATAFILE '/u02/oracle/data/nstbs f01.dbf'
SIZE 100G
 BLOCKSIZE 32K:
```
The standard block size is 8k but other non-standard block sizes will also be used. Which two are requirements for this command to succeed?

#### **Options:**

- **A-** d3\_32k\_cache\_size should be set to a value greater than db\_cache\_size.
- **B-** db\_32k\_cache\_size must be set to a value that can be accommodated in the SGA.
- **C-** db\_32r\_cache\_si2e must be less than db\_ca=he\_size.
- **D-** db\_cache\_s:ze must be set to a size that is smaller than db\_32k\_cache\_size.
- **E-** The /u02 file system must have at least lOOg space for the datafile.

**F-** The operating system must use a 32k block size.

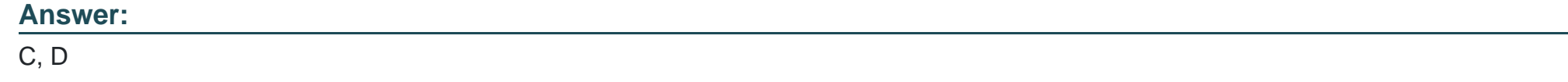

# **Question 6**

**Question Type: MultipleChoice**

Which three statements are true about connection strings and service names used to connect to an Oracle database instance?

### **Options:**

- **A-** A single database instance can support connections for multiple service names.
- **B-** A service name is created by a listener.
- **C-** A single connection string can refer to multiple database instances.
- **D-** A connection string including a service name must be defined in the cnsnames.ora file.
- **E-** A connection string must include the SID of a database Instance.
- **F** Different connection strings in the same tnsnames.ora file can contain the same service name, host and port parameters.

**Question Type: MultipleChoice**

Which three statements are true about data block storage in an Oracle Database?

### **Options:**

**A-** A block header contains a row directory pointing to all rows in the block.

**B-** An index block can contain row data.

- **C-** Row data is stored starting at the end of the block.
- **D-** A data block header is of a fixed length.
- **E-** A table block must always contain row data.

### **Answer:**

A, D

#### **Question Type: MultipleChoice**

Which two queries execute successfully?

#### **Options:**

- **A-** SELECT NULLIF(NULL, 100) FROM DUAL;
- **B-** SELECT COALESCE (100, 'AM FROM DUAL;
- **C-** SELECT 2TOLLIF(100, 'A') FROM DUAL;
- **D-** SELECT NULLIF(100,100) FROM DUAL;
- **E-** SELECT COALESCE(100, NULL, 200) FROM DUAL;

### **Answer:**

E

To Get Premium Files for 1Z0-082 Visit

[https://www.p2pexams.com/products/1z0-08](https://www.p2pexams.com/products/1Z0-082)2

For More Free Questions Visit [https://www.p2pexams.com/oracle/pdf/1z0-08](https://www.p2pexams.com/oracle/pdf/1z0-082)2